## **i Mandis** shop

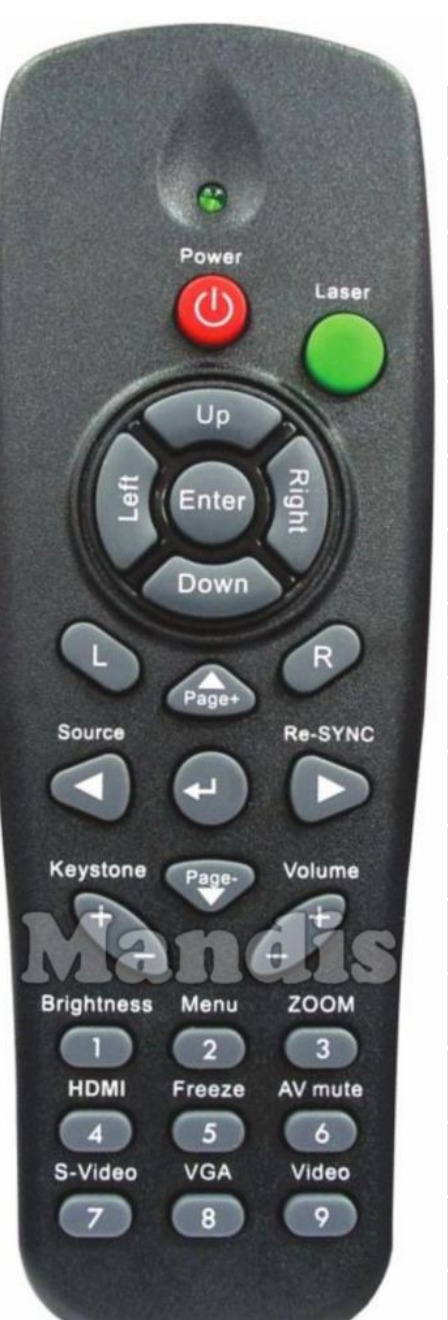

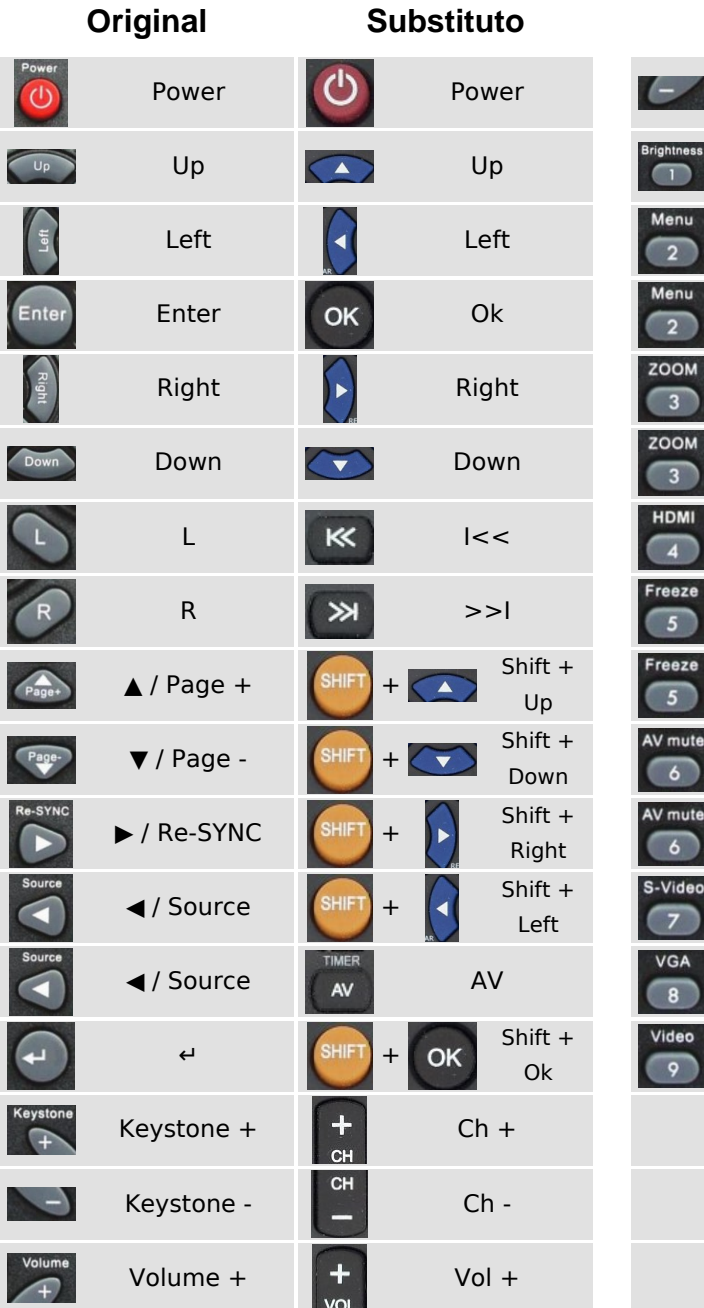

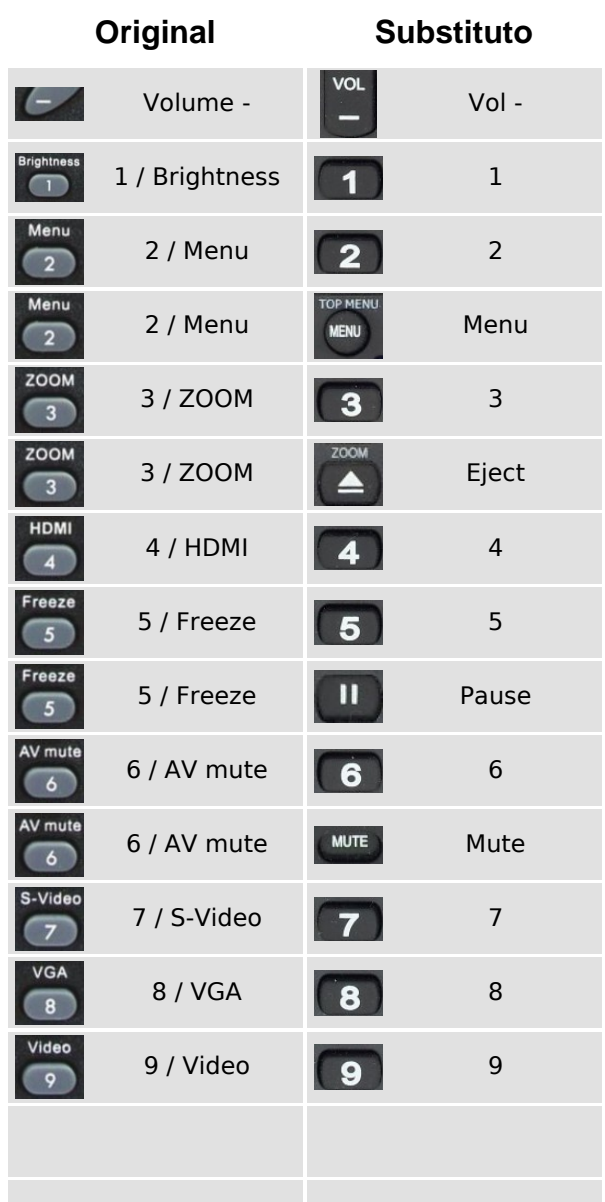

## [Optoma OPTOMA004](https://controleremoto.pt/pt/Optoma/1060199-60663-comando-de-substituicao-para-Optoma-Optoma004.html)

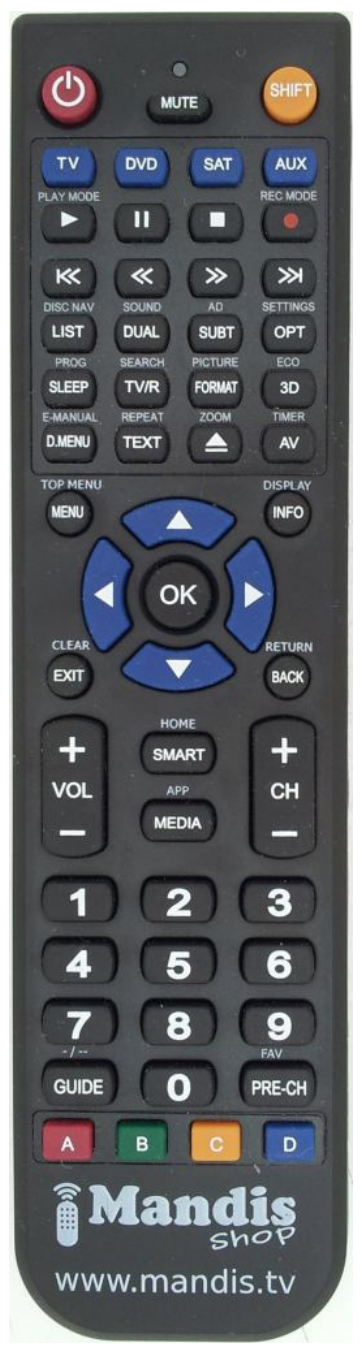